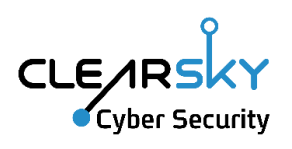

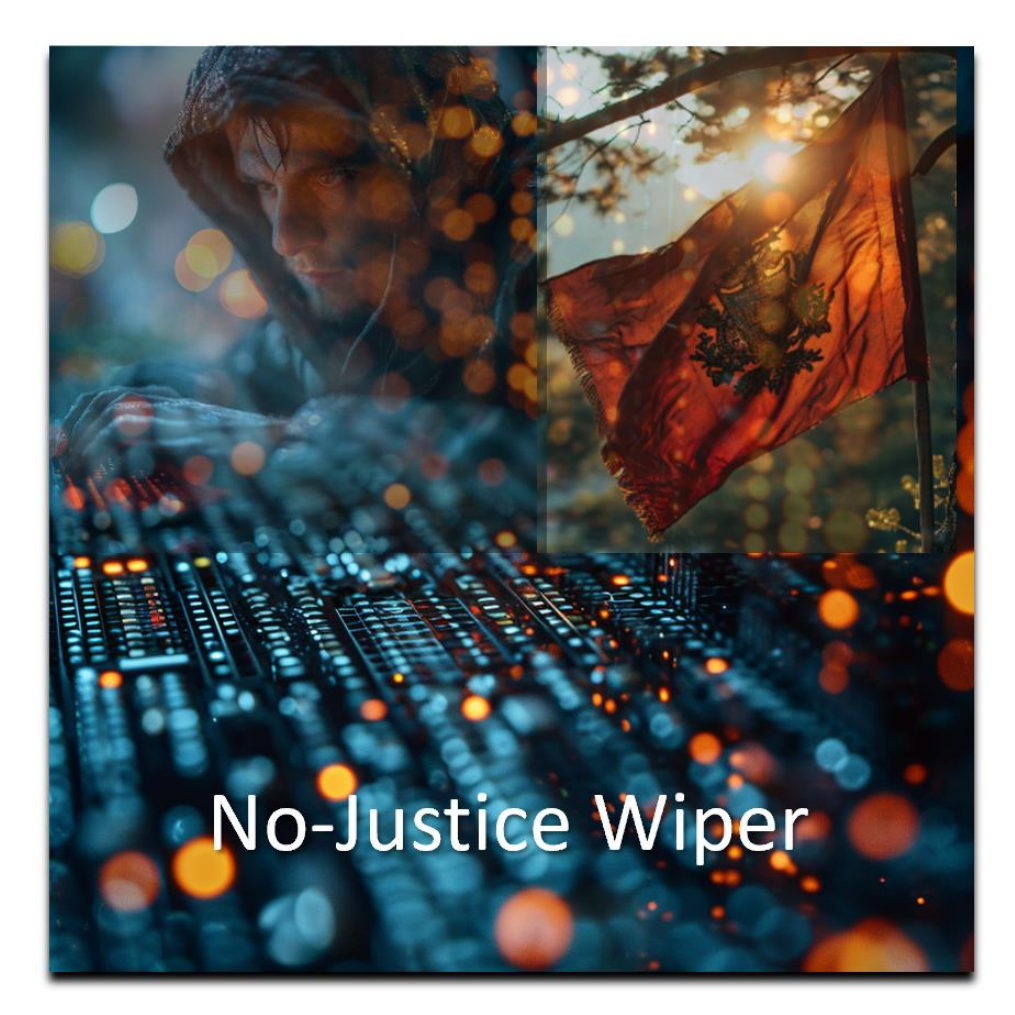

Wiper attack on Albania by Iranian APT

4/1/24 Ver 1.0

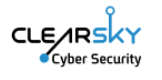

# "Homeland Justice" targets Albanian organizations with wiper

## Executive Summary

On December 24<sup>th</sup>, 2023, Iranian psychological operation group "Homeland Justice" posted a video in Albanian to its Telegram channel, saying it is again destroying "terrorist supporters". This group has been operating since July 2022, focusing on ransomware and destructive campaigns targeting Albania. On the next day, the actor announced on its Telegram channel and official site that it has breached, completely took over, and wiped the following Albanian infrastructure and government organizations' computing systems and websites:

One.al – ONE Albania – an Albanian telecom company.

EagleMobile.al – Eagle Mobile Albania, an Albanian telecom company that had merged with ALBtelecom, that in turn had merged with OneAlbania on March 2023. The domain redirects to One.al.

AirAlbania.com.al – Air Albania, Albanian airlines.

Parlament.al – the Albanian parliament, following the publication of an image showing Albanian parliament members together with Mariam Rajavi, president of Mojahedin-e Khalq.

The present campaign runs under hashtag #DestroyDurresMilitaryCamp (DDMC). Durrës is an Albanian city located on the Adriatic coast and hosting Iranian dissidents belonging to the Mojahedin-e Khalq opposition organization.

ClearSky estimates that this Iranian destruction (wiping) campaign may threaten other countries.

A video posted by the threat actor featured segments of PowerShell code used to target the Albanian parliament. ClearSky detected a PowerShell file matching the displayed code segments completely, including a matching reference to a file named NACL[.]exe.

The PowerShell and executable files were detected compressed together in a ZIP archive uploaded from Albania. This unique PowerShell file was also detected compressed in a different ZIP archive, uploaded from Albania by the same user, alongside the publicly available Plink (previously used by Iranian threat actors), W2K Res Kit, and RevSocks tools. Thus, ClearSky estimates that the additional tools were used in the current attack with medium confidence.

This blog post will elaborate on the group's background and provide an in-depth analysis of the tools used in the current attack, including reverse engineering the NACL executable – dubbed "No-Justice Wiper".

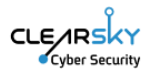

## "Homeland Justice" Group Background

On September 23<sup>rd</sup>, 2022, the Federal Bureau of Investigation (FBI) and the Cybersecurity and Infrastructure Security Agency (CISA) jointly released an advisory analyzing a wave of cyber-attacks targeting the Government of Albania. The group, identifying as 'HomeLand Justice,' was attributed as an Iranian state threat actor<sup>1</sup>.

Homeland Justice launched its first campaign on July 15<sup>th</sup>, 2022, targeting Albanian e-government systems right before a planned conference of Iranian opposition group Mojahedin-e Khalq (Persian: مجاهدینِ خلق), also known as MEK - a well-known Iranian group seeking to replace the current regime in Iran. The conference was cancelled following the attack. In September 2022, the actor launched a second campaign targeting Albanian border crossings. On December 24<sup>th</sup>, 2023, the actor publicized the current campaign, described in this blog, targeting Albanian infrastructure and government organizations. It is interesting to note that an MEK camp was raided by police in June 2023:

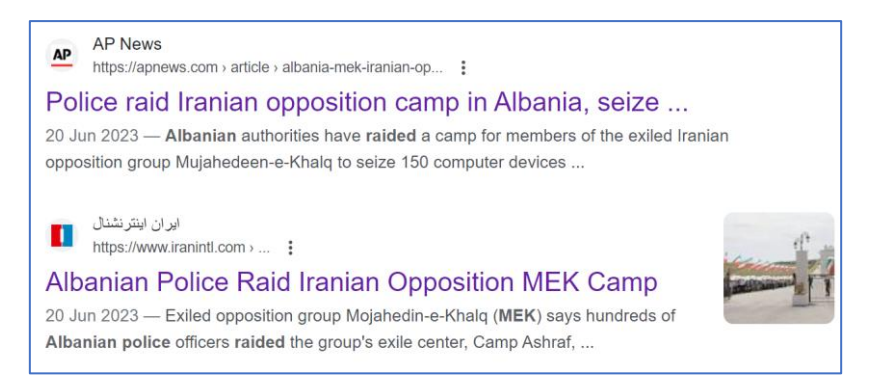

The actor's logo is not randomly designed. It uses the logo of threat actor **PredatorySparrow** (Persian Gonjeshk-e Darrande درنده, whose last attack, on December 18<sup>th</sup>, 2023, targeted Iranian fuel infrastructure. The group previously claimed attacks on Iranian steel factories. Homeland Justice's logo depicts an eagle attacking a bird identical to the one on PredatorySparrow's logo, confined in a Star of David:

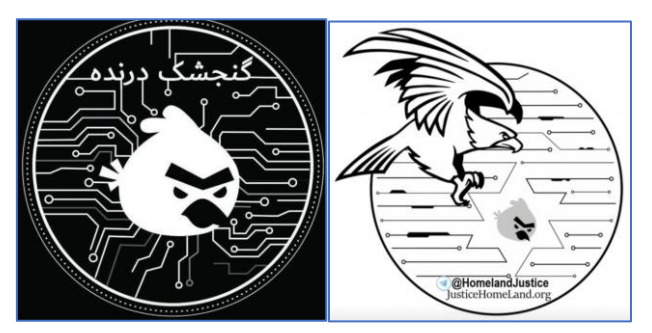

Left: PredatorySparrow logo, Right: Homeland Justice logo

<sup>1</sup> cisa.gov/news-events/cybersecurity-advisories/aa22-264a

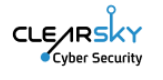

The group logo was presented alongside the text: "why should our taxes be spent on terrorists of Durres?":

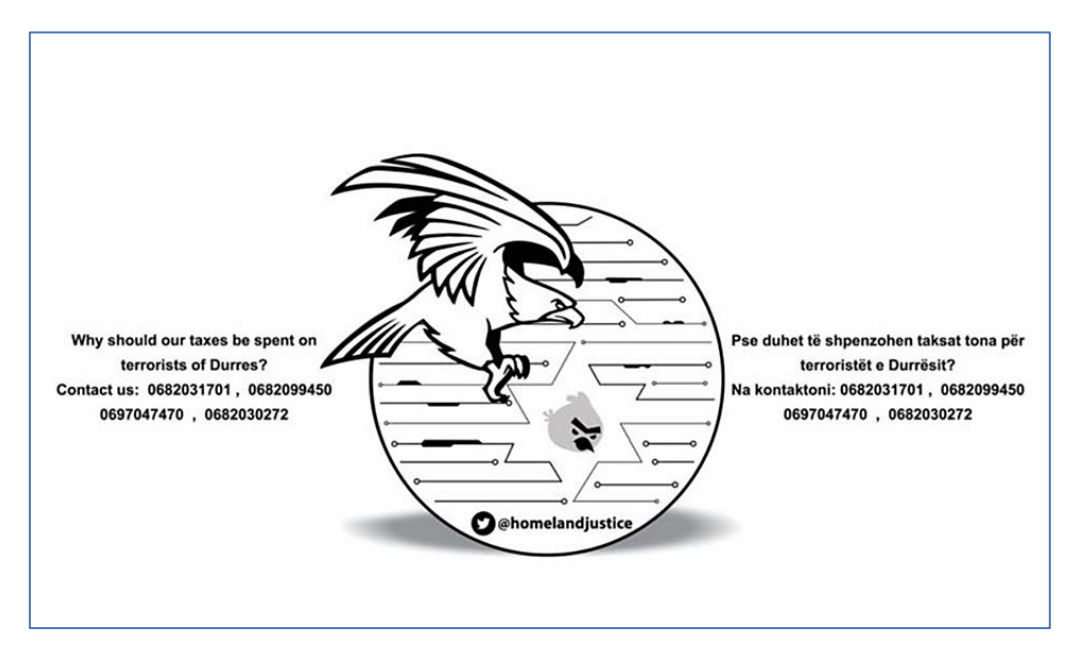

Durres is the second most populous city of the Republic of Albania, and the "terrorists" the group refers to are the mentioned MEK group (Mujahedin-e Khalq) residing there.

On November 20<sup>th</sup>, 2023, leading up to the current attack, Homeland Justice posted using their telegram channel, stating that they are back due to "widespread corruption in or country"(typing error on their part):

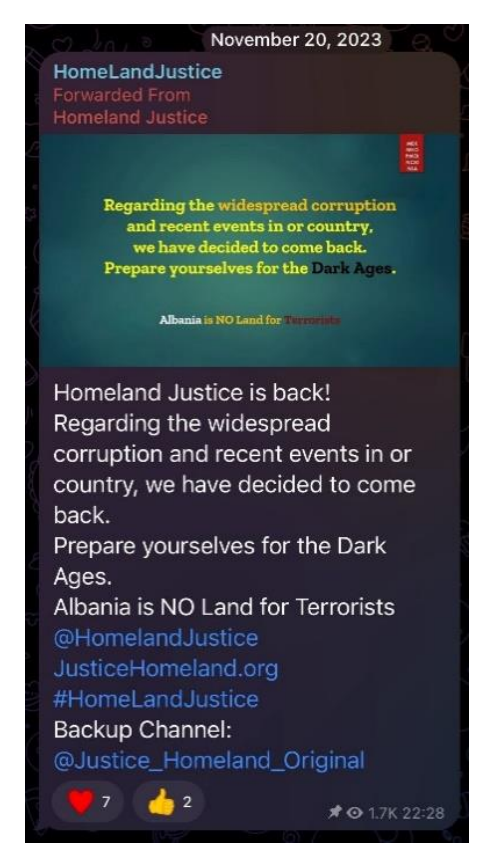

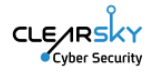

Several posts mentioning an Albanian tele communication company, as well as Air Albania and the Albanian Parliament, followed:

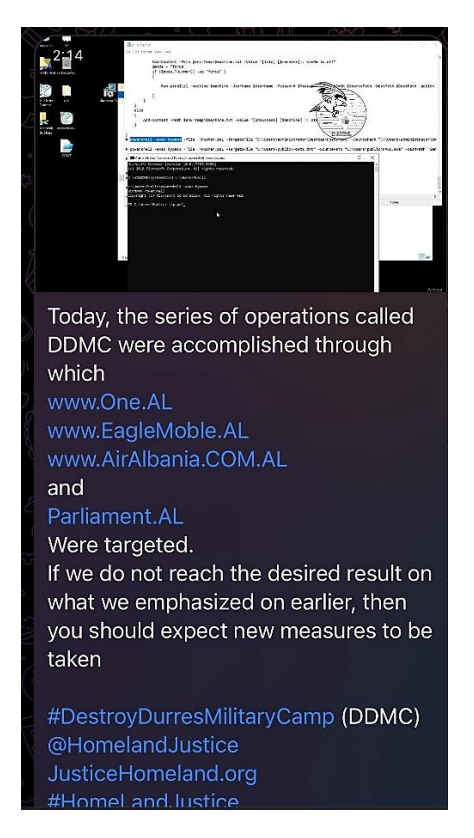

# Technical Analysis of the Tools Used in the Campaign

During our research, we detected two main tools used in the campaign – the wiper and the PowerShell. We assume both files were deployed simultaneously, the PowerShell intended to copy and propagate the wiper to other machines in the organizational network prior to its activation.

While investigating the posts made by "Homeland Justice", we noticed the use of a PowerShell named "p", referring to an executable named "NACL":

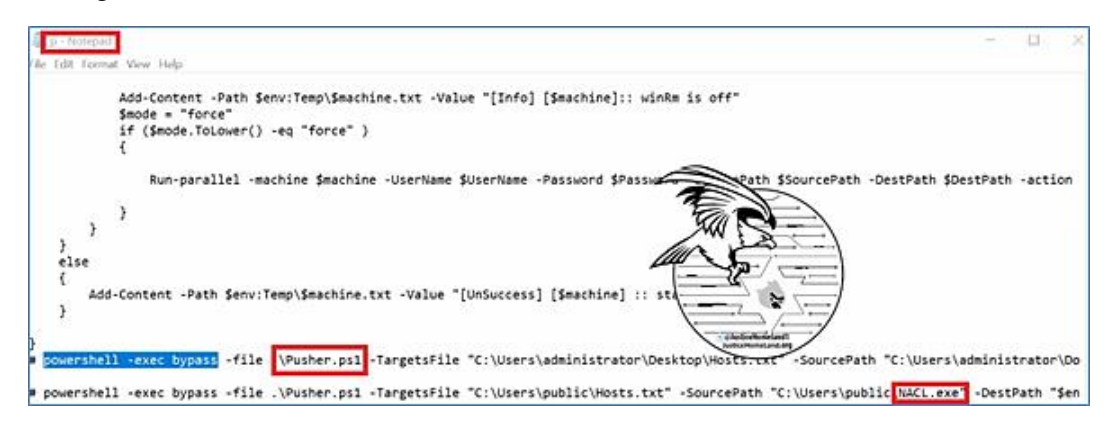

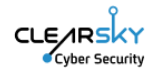

We detected an identical p[.]ps1 file compressed in a ZIP archive named "zip[.]zip", uploaded from Albania to a threat intelligence platform, alongside an executable named NACL[.]exe :

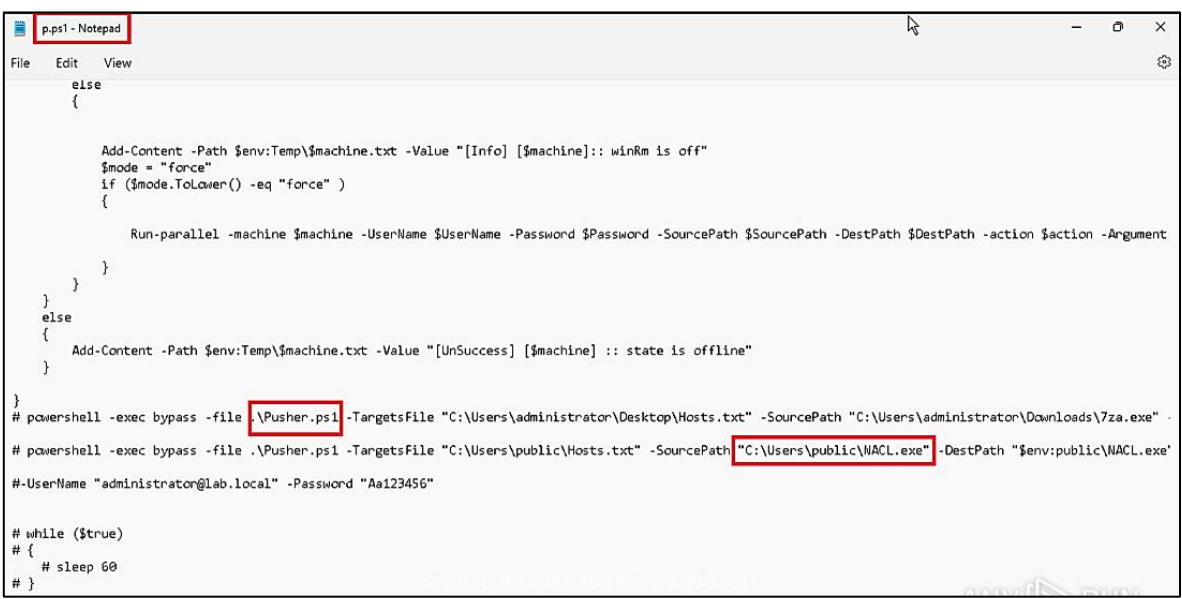

# Wiper Analysis of No-Justice wiper

The NACL[.]exe file itself was also scanned on the VirusTotal platform, and at the time of discovery was only flagged as malicious by two anti-virus engines:

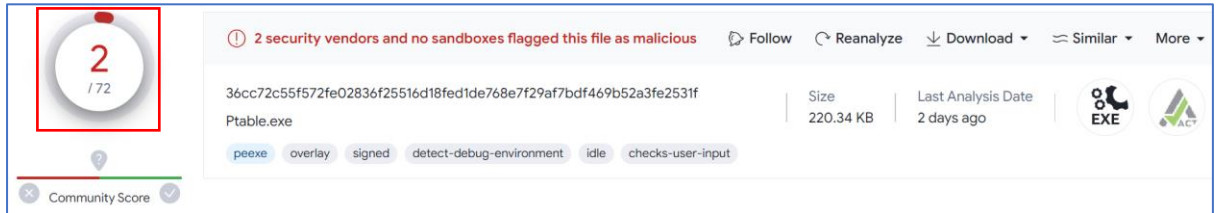

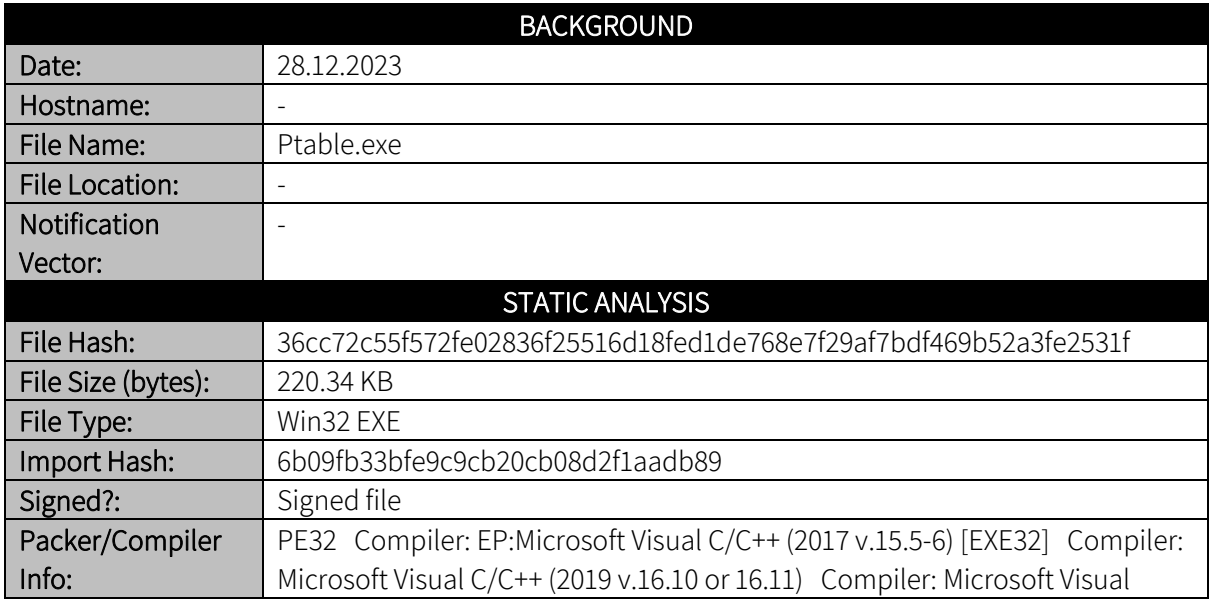

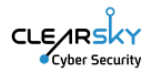

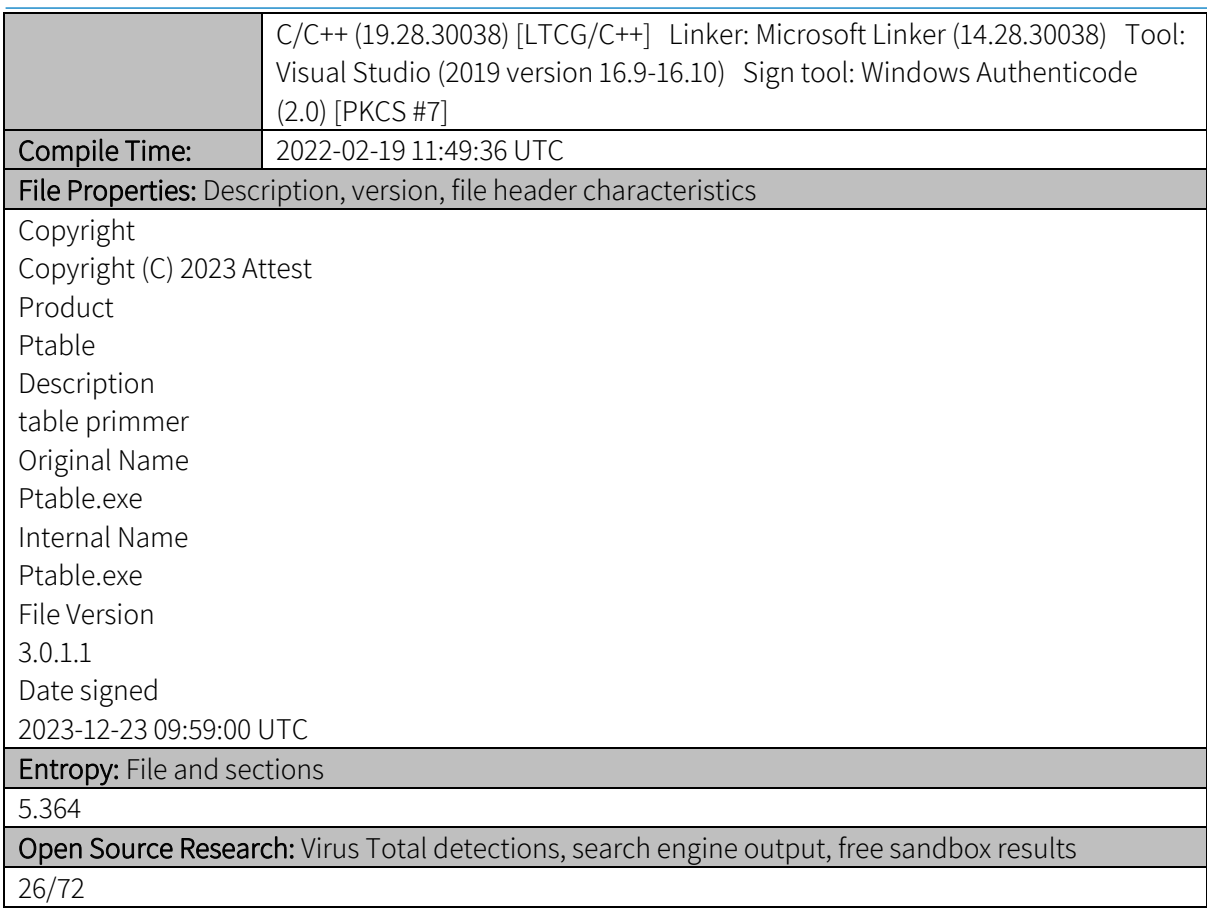

# Static Analysis

The file has a unique Icon and a still-valid digital signature by company "Attest Inspection Limited":

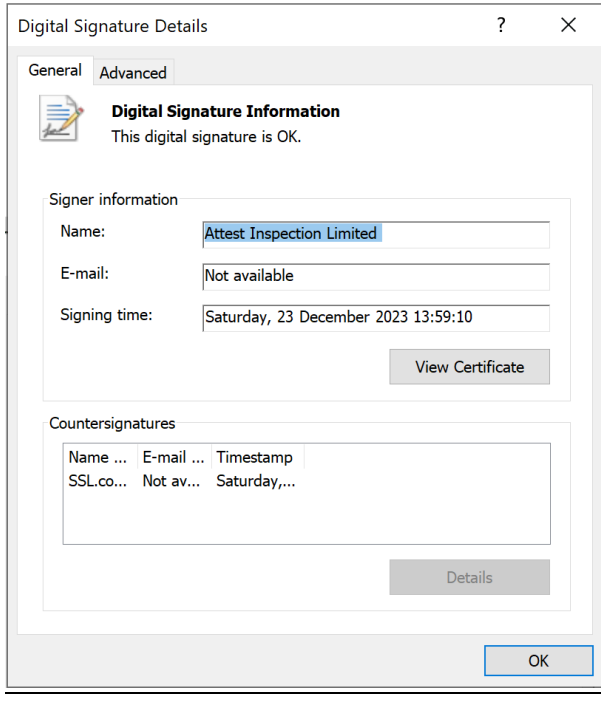

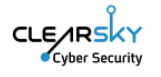

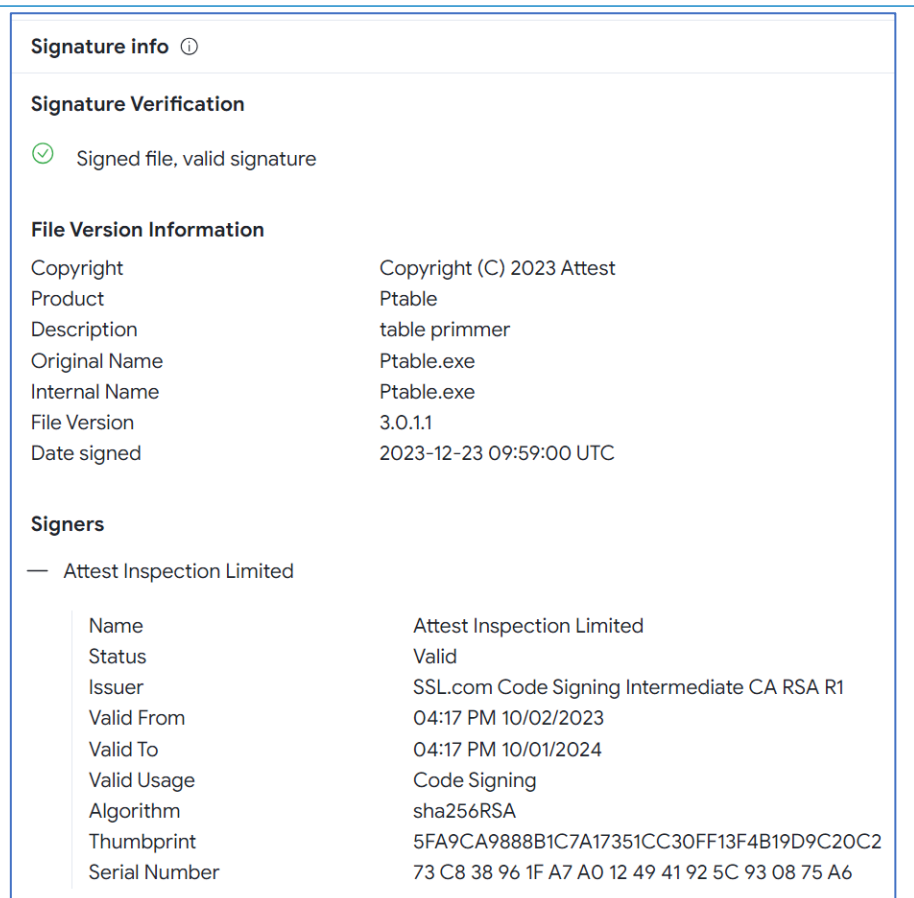

The company's website provides the following description:

"AJA Europe's 20 years' experience led to the creation of ACT. Inspections, conformity assessments and certifications worldwide."

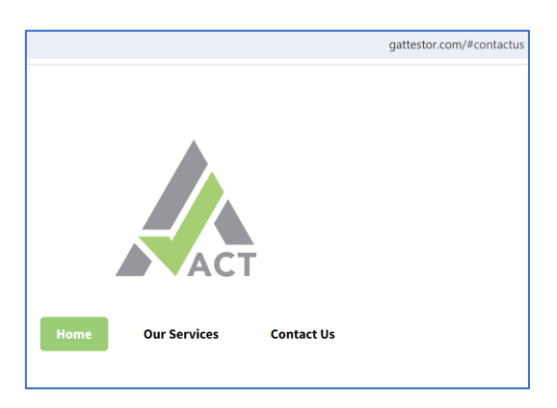

Attest Inspection Limited website

The icon from the website gattestor[.]com matches the Icon used in the Homeland Justice Wiper seen in VirusTotal:

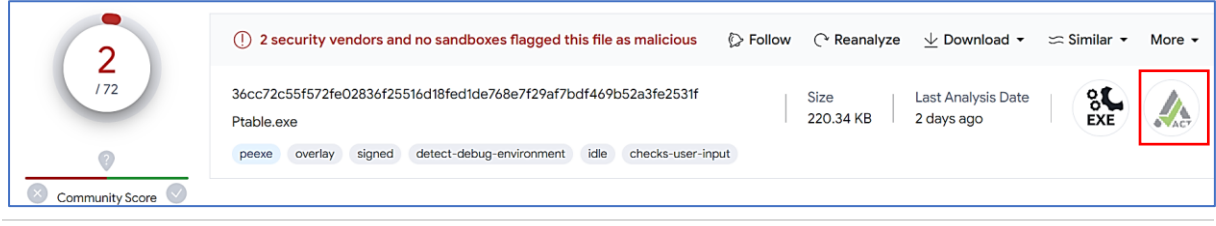

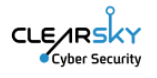

The next screenshot shows the pdb path created when compiling the file. It is apparent that the folder name is loweraser – a suitable name for a wiper (eraser) file:

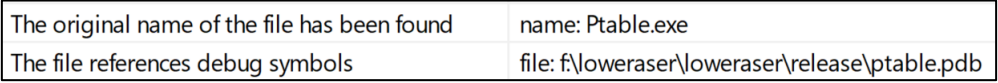

It is worth noting that in the first Homeland Justice attack, the No-Justice wiper had a valid digital signature by "Kuwait Telecommunications Company KSC", indicating a consistent method to give files an appearance of legitimacy.

## Dynamic Analysis

During ClearSky's dynamic analysis in a laboratory environment, the file crashed the station on which it ran (bluescreen) and manipulated the operating system so that it won't load when attempting to turn the machine on. It should be noted that the file requires elevated (admin) privileges to wipe the computer.

The drives on the computer before running the malware:

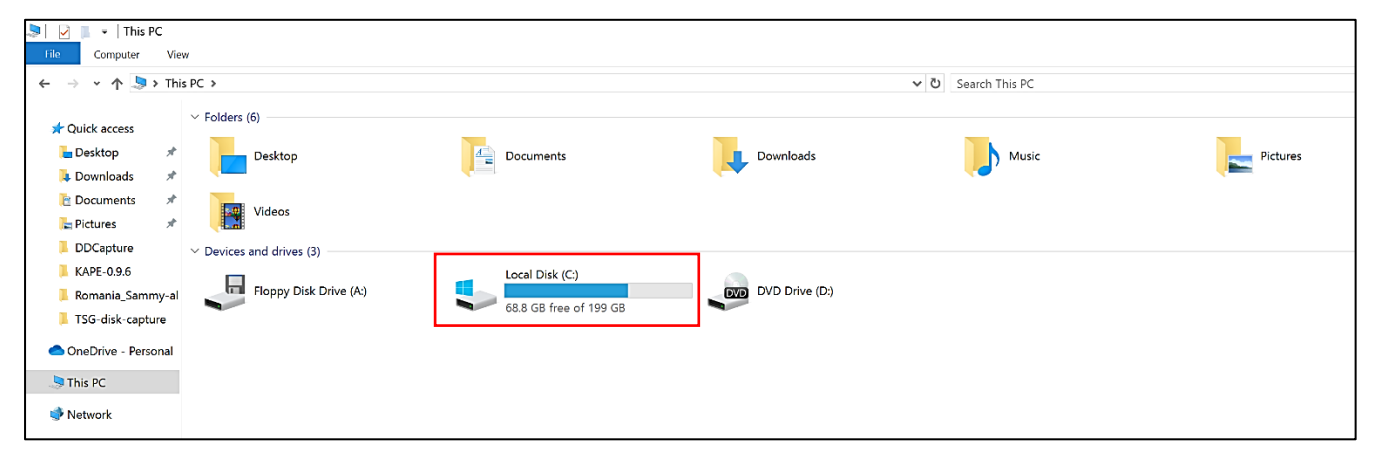

The drives on the computer immediately (1-2 seconds) after running the malware:

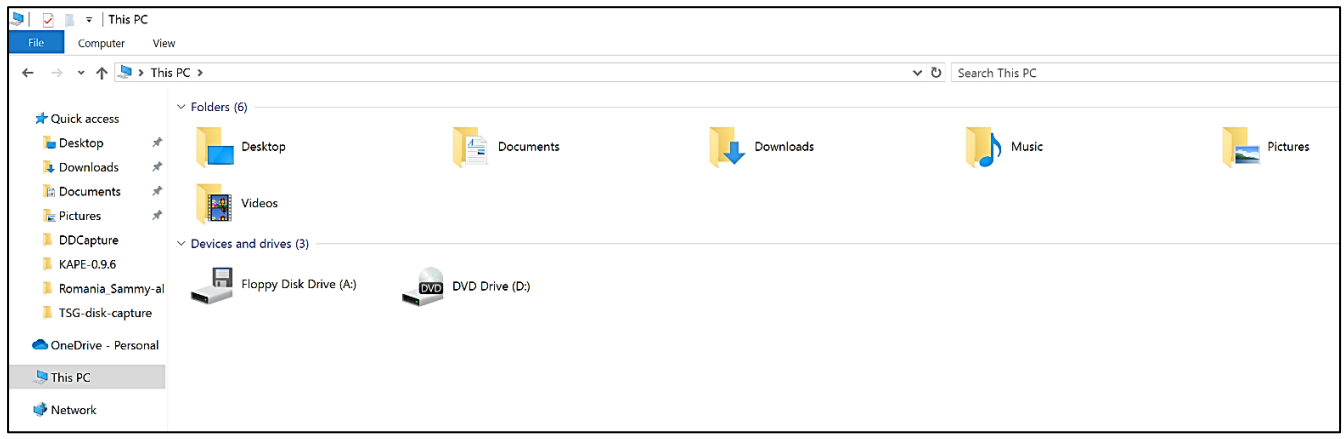

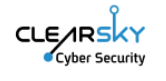

The computer screen when malware execution is completed:

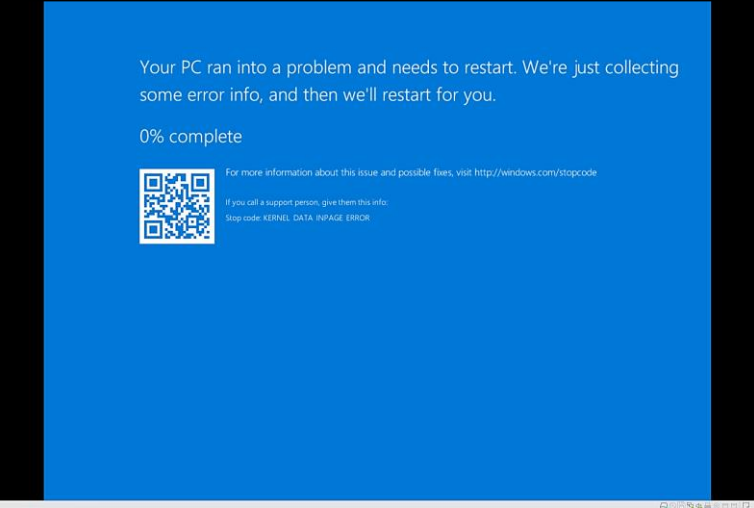

#### Reverse Engineering

The screenshot on the next page shows the file's main function. The function is relatively simple and small. ClearSky's team used Ida Pro to analyze the malware code.

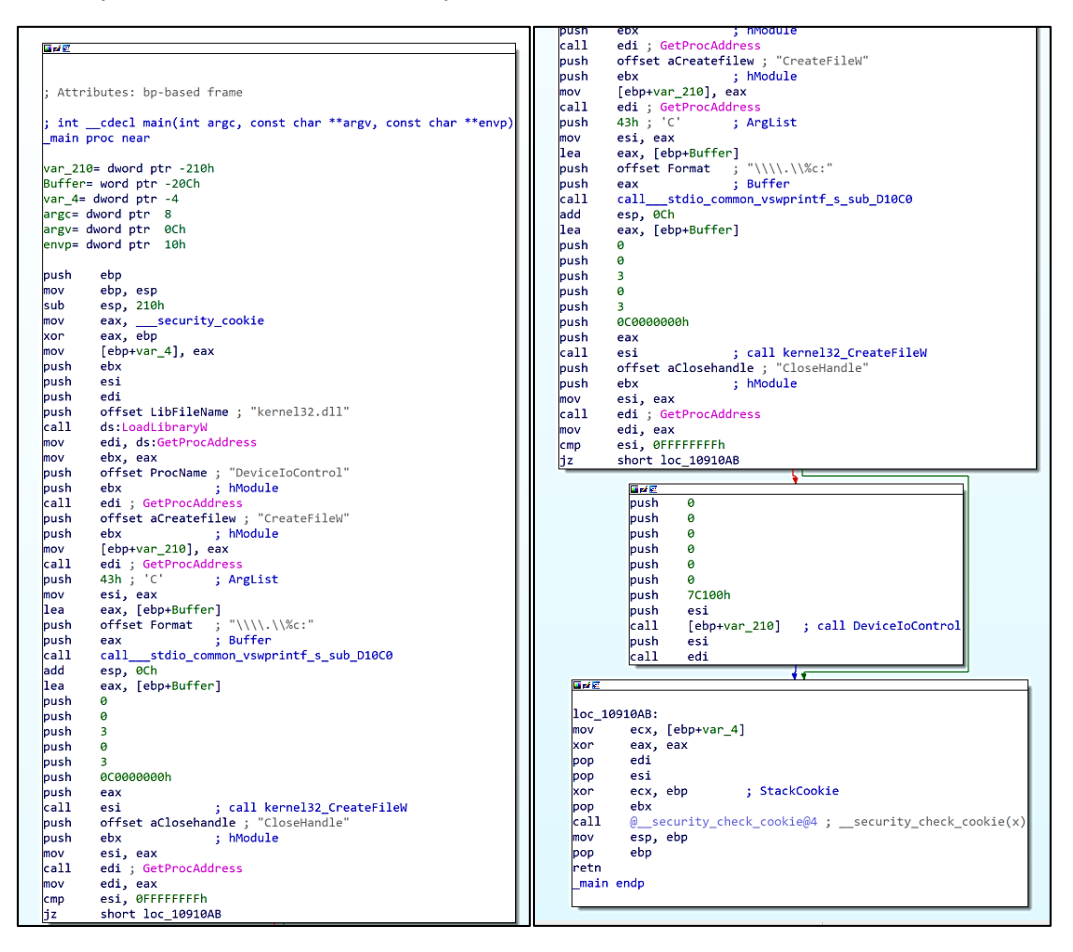

The file's main function

The next screenshot shows the file's main function written in pseudo code, that provides a more comprehensible presentation of the malware's functionality. The malware performs several actions

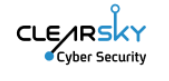

while running, including loading a library, receiving addresses for API functions, and ultimately wiping the computer.

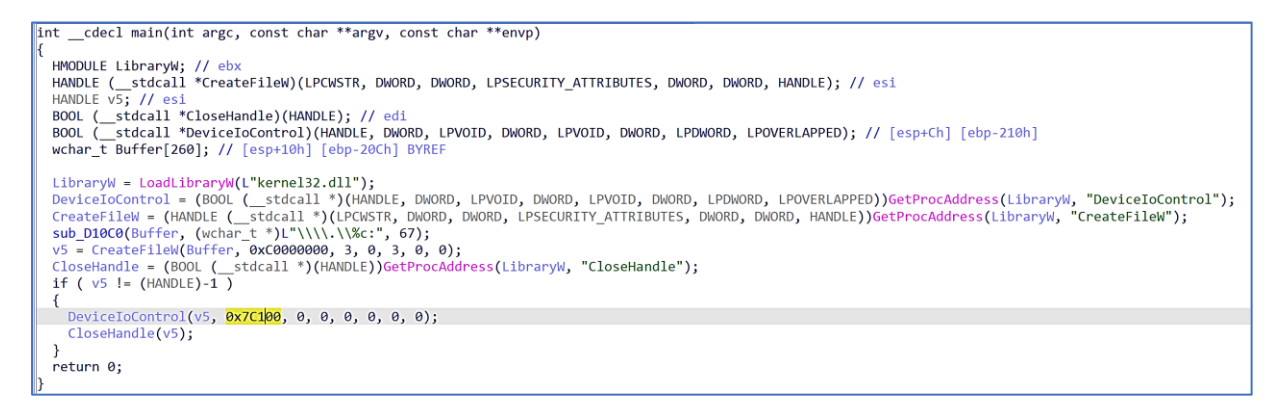

<sup>T</sup>he file's main function written in pseudo code

Main function explained in detail:

- Initially, we may observe a call for function LoadLibraryW, that loads DLL file kernel32.dll while running. The function returns a handle for the loaded library. The handle is saved in register ebx.
- Following these steps, the function GetProcAddress is called, returning the address of the function DeviceIoControl.
- Function GetProcAddress is called again, this time returning the address of function CreateFileW.
- At this point function sub\_D10C0 is called (calling vswprintf\_s). Below is a screenshot of the function:

```
int sub D10C0(wchar t *Buffer, wchar t *Format, ...)
unsigned __int64 *v2; // eax<br>int result; // eax
va list va; // [esp+10h] [ebp+10h] BYREF
va start(va, Format);
v2 = (unsigned __int64 _*)sub_D1000();result = _stdio_common_vswprintf_s(*v2, Buffer, 0x104u, Format, 0, va);
if ( result < 0 )
  return -1;return result;
```
- o The function receives several arguments, including buffer, format and arglist.
- $\circ$  The function sets the **buffer** in accordance with the received **format** and **arglist** and returns the buffer length.

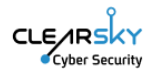

- o The function enters the value of arglist (the letter C) into the buffer in the received format  $(\{\{\},\{\}\)$ . $\{\cdots\}$  and returns its length (6).
- o Following is an image with the buffer value. Stack[00001128]:00F3FCC4 text "UTF-16LE", '\\.\C:',0
- Then the function CreateFileW is called. It returns a handle for the device received in the buffer [\(\\.\C:](file://///./C)). (The other parameters indicate privileges and specific access permissions).
- At this point the function GetProcAddress is called. It returns the offset of function CloseHandle (in kernel32.dll module). The handle received from calling CreateFileW is checked for validity. This check ensures that the user has elevated privileges.
- If they do, function DeciveloControl is called, with the handle for the device and control code 0x7c100, that removes the boot signature from the Master Boot Record, so the disk would be formatted from sector zero to the end of the disk. The partition details are not stored in sector zero anymore (which would crash the operating system and prevent rebooting). Then the handle closes and the function ends.
- If they do not, the function ends.

The following screenshot shows an explanation of the control code (0x7c100) that the function DeviceIoControl receives as a parameter.

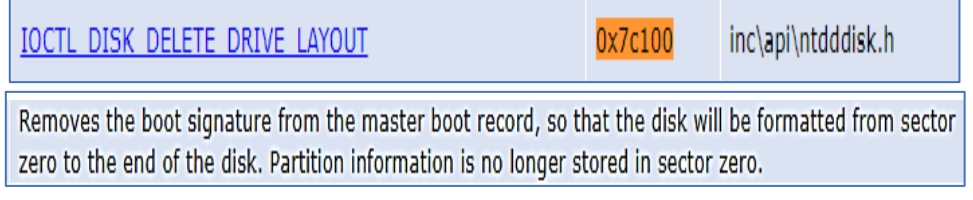

The wiper's primary actions:

- 1. Sets a string of the device name to be acted upon  $(\{\},\{\text{C:}\})$  by function sub\_D10C0.
- 2. Creates a handle for the device with the function CreateFileW.
- 3. Calls the function DeviceIoControl with the handle for the device and control code 0x7c100 and removes the boot signature from the Master Boot Record, so the disk is formatted from sector zero to the end of the disk.
- 4. Crashes the operating system in a way that it cannot be rebooted.

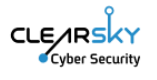

In-depth explanation of the code:

Beginning of main function.

Calling function LoadLibraryW that loads kernel32.dll while running. The function returns a handle for the loaded library.

The address of function GetProcAddress is saved in edi (calling edi is calling function GetProcAddress).

The handle to library kernel32.dll is saved in ebx.

Calling function GetProcAddress with parameters – handle for library kernel32.dll and "DeviceIoControl" - returns the address of function DeviceIoControl.

Calling function GetProcAddress with parameters – handle for library kernel32.dll and "CreateFileW" - returns the address of function CreateFileW.

The address of function DeviceIoControl is saved in [ebp+var\_210].

Calling function sub\_D10C0 with parameters – 'C', Format, and Buffer - returns the buffer length.

The address of function CreateFileW is saved in esi.

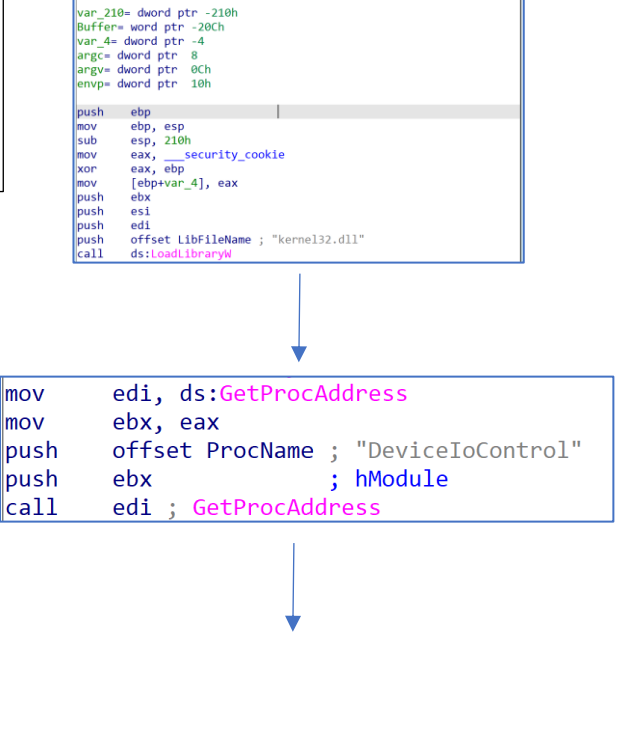

int \_cdecl main(int argc, const char \*\*argv, const char \*\*envy

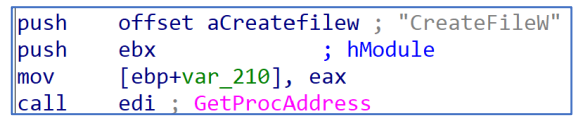

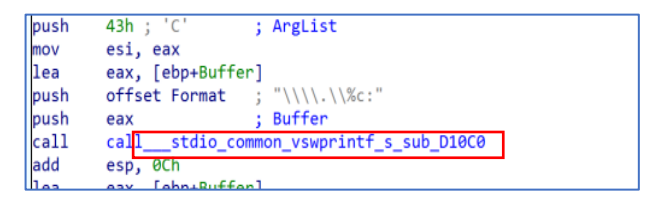

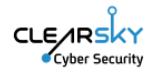

## Function sub\_D10C0.

Calling function stdio\_common\_vswprintf\_s with parameters ArgList, Locale, Format, BufferCount, and Buffer.

The function enters the value of arglist (the letter "C") into buffer (in the received format  $(\langle \langle \langle \rangle, \langle \rangle \rangle \langle \rangle \langle \langle \rangle)$ : and returns its length (6).

Calling esi (function CreateFileW) with parameters – lpFileName, dwDesiredAccess, dwShareMode, lpSecurityAttributes, dwCreationDisposition,

dwFlagsAndAttributes, hTemplateFileFile returns the handle for the device received in buffer (\\.\C:).

The other parameters indicate privileges and specific access permissions.

Calling function GetProcAddress with parameters - handle for library kernel32.dll and "CloseHandle" - returns the address of function CloseHandle saved in edi.

The received handle is checked for validity.

 $\overline{\phantom{a}}$ 

Ï

 $\overline{\phantom{a}}$ 

 $\overline{\phantom{a}}$ 

 $\overline{\phantom{a}}$ 

 $\overline{\phantom{a}}$ 

 $\overline{\phantom{a}}$ 

 $\overline{\phantom{a}}$ 

 $\overline{\phantom{a}}$ 

 $\overline{\phantom{a}}$ 

 $\overline{\phantom{a}}$ 

 $\overline{\phantom{a}}$ 

Calling [ebp+var\_210] (function DeviceIoControl) with parameters handle for the device and control code 0x7c100.

The function removes the boot signature from the Master Boot Record, so the disk is formatted from sector zero to the end of the disk. The partition details are no longer stored in sector zero (which crashes the operating system with no possibility of rebooting again).

Finally, edi (CloseHandle) is called with the buffer (device name).

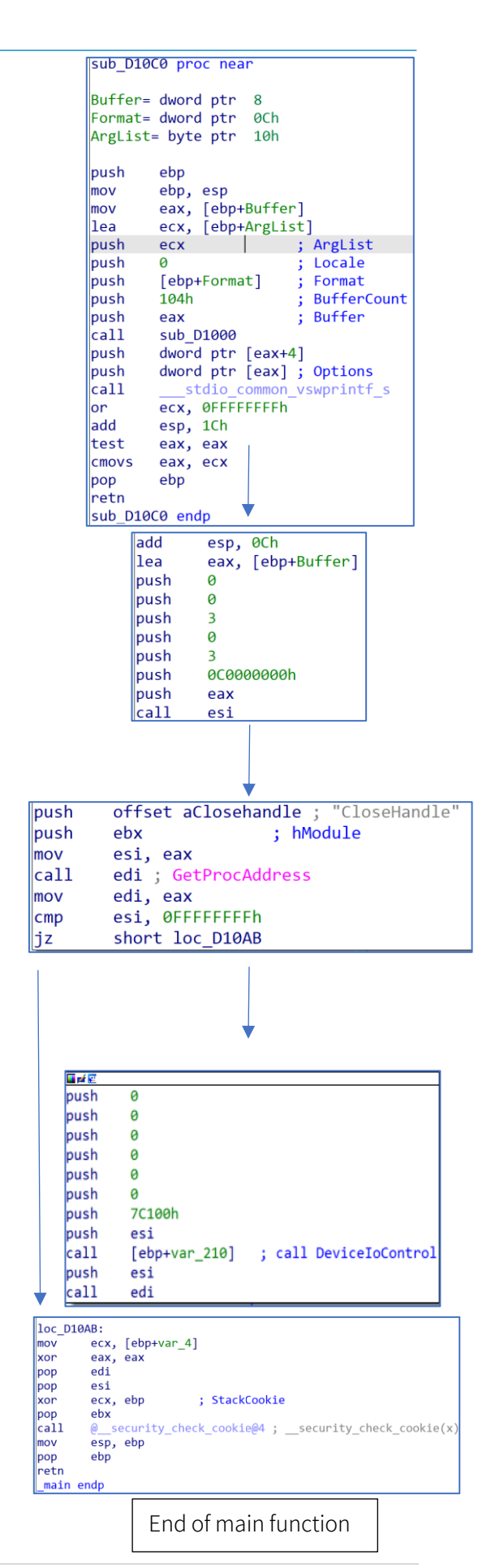

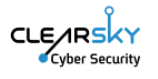

## Accompanying Files

#### PowerShell Analysis

Parameters:

\$TargetsFile: Path of a file containing target machine names.

\$SourcePath: Path of the file to be pushed.

\$DestPath: Path of the file on the target machine.

\$Argument: Argument for the executable file (optional).

\$Action: Copy or run. "Copy" only copies the executable; "run" copies and executes it (default: copy). \$Mode: Two modes - "normal" or "force". "Normal" tries to connect to machines with WinRM enabled, while "force" attempts to enable WinRM on target machines (default: normal).

\$UserName & \$Password: Credentials for connecting to target machines. If not provided, it tries to connect using the current access.

Functions:

TestConnection: Checks if a machine is reachable.

TestWSManEnabled: Tests if WinRM is enabled on a machine.

TryToEnableWinRM: Attempts to enable WinRM on a target machine.

CreateSession: Creates a PowerShell session for a target machine.

ActionOnOpenMachine: Copies and optionally executes a file on a target machine.

Run-parallel: Runs PowerShell scripts in parallel on multiple machines.

Script Execution:

Reads a list of target machines from a file (\$TargetsFile).

For each machine, it checks its online status and WinRM state.

Depending on the WinRM state, it either runs a parallel script (Run-parallel) to copy and execute the file or attempts to enable WinRM on the target machine before doing so.

If the machine is not available or offline, the computer name is written to a file called \$machine[.]txt with the following text message:

 $\sqrt{e}$ Add-Content -Path \$env:Temp\\$machine.txt -Value "[UnSuccess] [\$machine] :: state is offline"

It appears that the file \$machine[.]txt is used as a diagnostic log.

We assess that the PowerShell runs from the DC server using admin privileges, as indicated from the code:

Write-Host "Run with Dc Admin ..."

The PowerShell file p[.]ps1 was not present on VirusTotal at the time of the discovery.

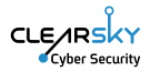

#### Utilities Analysis

The user that uploaded the wiper NACL[.]exe to VirusTotal from Albania also uploaded files: staging[.]exe – a version of the tool RevSocks, 1[.]exe - a version of the tool Plink, and local[.]exe - a version of the tool W2K Res Kit. All four files were uploaded in a timeframe of one and a half hours:

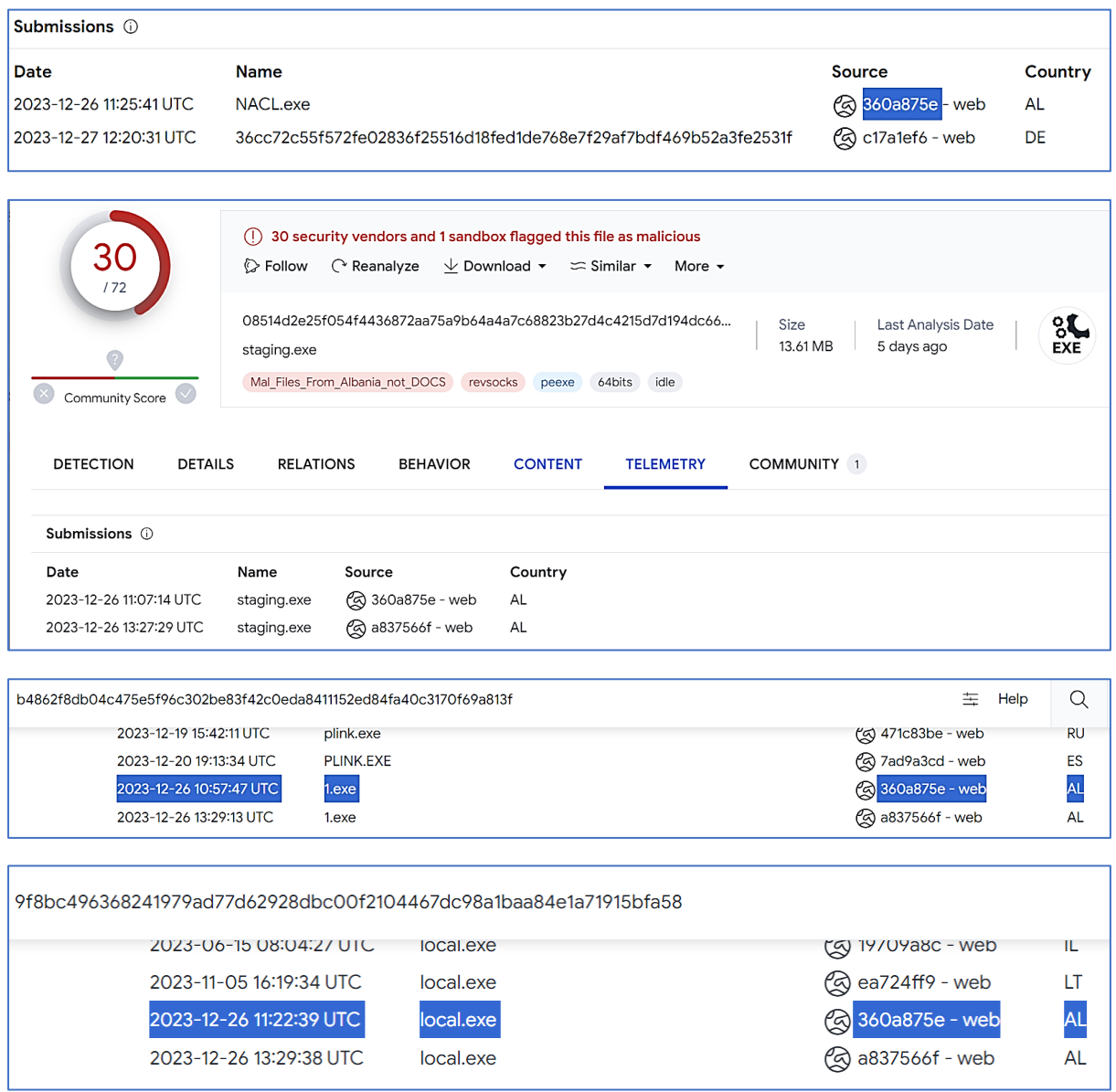

Since these tools were uploaded to VirusTotal by the same user that uploaded the wiper in a short timeframe, we attribute them with medium confidence to the same threat actor, and we estimate that they were used by Homeland Justice in its attack. Another contributing factor for this estimation was the detection of a ZIP archive named tools[.]zip, uploaded to a threat intelligence platform a day after the previously mentioned zip[.]zip archive. This second ZIP archive contained the unique p[.]ps1 file, the staging[.]exe RevSocks file, the 1[.]exe Plink file, and the local[.]exe W2K Res Kit tool file:

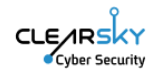

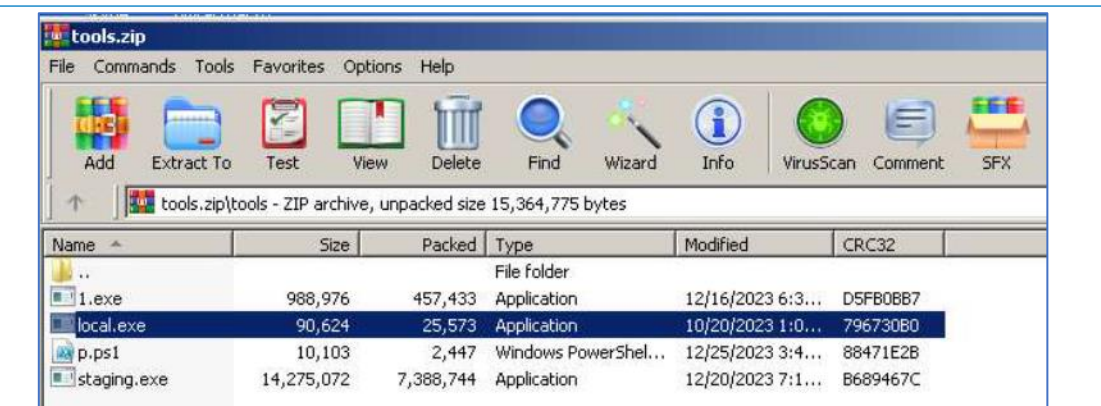

## 1[.]exe - Plink

"Plink" is a command-line tool commonly associated with the PuTTY suite, which is a collection of software utilities for network communication. Specifically, "plink.exe" is a component of PuTTY that serves as a command-line interface to connect to remote systems using the SSH (Secure Shell) protocol.

This tool was used by several Iranian threat actors in past attacks for lateral movement purposes.

#### Staging[.]exe - RevSocks

RevSocks is a tool that enables threat actors to establish a connection with a server via SOCKS proxy. This can be employed by attackers for data exfiltration, command and control, or for maintaining persistent access in a compromised network.

#### local[.]exe - W2K Res Kit tool

A tool that would enumerate local admins on all network computers.

# IoCs:

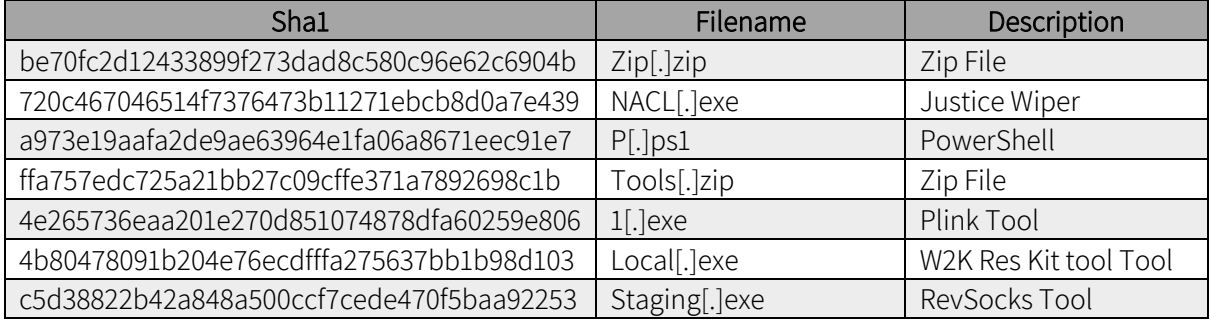